# **Ferramenta computacional para navegação e obtenção de padrões de superfície: GPA Flyby**

Rogério de Carvalho Brito  *Instituto Nacional de Pesquisas Espaciais INPE/LAC e-mail:* [rogerio@lac.inpe.br](mailto:rogerio@lac.inpe.br)

Dr. Reinaldo Roberto Rosa  *Instituto Nacional de Pesquisas Espaciais INPE/LAC e-mail:* [reinaldo@lac.inpe.br](mailto:reinaldo@lac.inpe.br)

Dr. Antonio F. Beloto *Instituto Nacional de Pesquisas Espaciais INPE/LAS e-mail:* [beloto@las.inpe.br](mailto:beloto@las.inpe.br)

#### **Resumo**

*Neste trabalho, apresentamos algumas etapas do desenvolvimento de uma nova ferramenta na caracterização de padrões de superfícies, que se utiliza de técnicas de GPA (Gradient Pattern Analysis) e de recursos gráficos em 3D , denominado GPA Flyby.* 

### **1. Introdução**

A maioria dos materiais apresentam diferentes tipos de porosidade que estão sendo estudados por muitos cientistas. Em alguns materiais as porosidades possuem propriedades ainda, por nós, desconhecidas, necessitando de ferramentas especializadas em analisá-las. Como exemplo podemos citar o silício poroso que vem apresentando características interessantes (ex.: fotoluminescência) possivelmente relacionada a natureza e a forma de seus poros. Existem, ainda, outros tipos de materiais porosos que são pesquisados atualmente, tais como filtros ativos de celulose e cerâmicas especiais.

O objetivo deste trabalho é apresentar uma ferramenta para caracterizar e visualizar a porosidade desses materiais, utilizando-se de imagens extraídas de materiais porosos por um microscópio eletrônico e operadores computacionais [1-8] especialmente desenvolvidos para caracterizar assimetrias e valores entrópicos das estruturas.

## **2. Uma breve introdução a Materiais Porosos**

Poros, por definição, são cada um dos interstícios (espaços abertos entre partículas [17]) hipotéticos entre as moléculas dos corpos.

O diâmetro dos poros pode ser classificado, segundo a *IUPAC (International Union of Pure and Applied Chemistry)* [9] e Teixeira, Coutinho e Gomes [10], como: microporo, mesoporo e macroporo [11].

Por definição, a porosidade de um material caracteriza-se pela quantidade de vazios existentes no seu volume total [12].

Para obtermos um material poroso podemos, por exemplo, ter uma superfície inundada por pequenas partículas que podem se combinar e formar superfícies porosas em alto relevo [13]. Uma outra maneira utiliza reações químicas que corroem a superfície de um determinado material. Este último é o caso do silício poroso [9,11] que tem proporcionado grandes avanços tecnológicos e descobertas ainda não totalmente compreendidas pelos pesquisadores (ex.: fotoluminescência). Temos, ainda, superfícies porosas naturais que também são alvos de estudo.

Outros conceitos importantes de estudo são relativos a rugosidade  $(I)$ , a porosidade e a não linearidade espacial. A primeira é definida a partir do raio de aspecto da média das estruturas, isto é, Γ*=* λ */ L* , λ é o tamanho médio das estruturas e *L* é o tamanho linear da extensão da amostra. Grosso modo, a rugosidade reflete uma medida da porosidade, mas essa relação não está formalmente definida. A variabilidade tanto da rugosidade, como da porosidade pode ser estudada através da não linearidade espacial como definida por Ferreira da Silva *et al* [14].

### **3. Análise de padrões gradientes**

Existem operadores computacionais que utilizam a técnica de Análise de Padrões Gradientes (*Gradient Pattern Analysis – GPA* ). Esses operadores computacionais têm mostrado grande desempenho na análise de estruturas complexas no domínio espaçotemporal. Os dois operadores, inerentes ao *GPA,* são o *AAF (Asymmetric Amplitude Fragmentation)* para caracterização de quebras de simetria no campo gradiente da imagem [16], e o *CEF (Complex Entropic Form)* [15] para a caracterização da entropia do campo gradiente da estrutura. O campo gradiente representa a distribuição vetorial das flutuações de amplitude que define a estrutura píxel a píxel.

#### **3.1 O operador AAF**

É um operador computacional matricial para a caracterização da fragmentação assimétrica de amplitudes em sistemas extensos. Ele caracteriza pequenas alterações no campo gradiente de uma matriz, refletindo as possíveis quebras de simetria que possam ocorrer no domínio espaço-temporal.

Desenvolvido, originalmente, na linguagem IDL (*Interactive Data Language*), esse operador segue os seguintes passos:

- 1- carregar a imagem matricial a ser analizada;
- 2- calcular o campo gradiente da matriz;
- 3- adquirir vetores assimétricos;
- 4- calcular o ponto médio de cada vetor;
- 5- triangular pelo método de Delaunay;
- 6- calcular o valor do operador AAF

O valor de FA (Fragmentação Assimétrica) tende ao valor da dimensão da grade (igual a 2), assintoticamente, e é dado pela fórmula:

$$
F_A = \frac{I - V}{V}
$$

onde V é igual ao número de vetores assimétricos pertencentes ao campo gradiente da imagem e I o número de linhas da triangulação de Delaunay entre os pontos médios desses vetores.

#### **3.1 O operador CEF**

Este é mais um dos operadores de campos gradientes. "Além de ser um medidor de regularidade, este operador permite quantificar o grau de desordem das fases associadas à um dado campo gradiente "[17]. Como o operador descrito anteriormente, este também é aplicado a caracterização de sistemas estendidos. A viabilidade da aplicação do CEF em ambiente Flyby de materiais porosos será investigada nesse projeto de mestrado.

A definição do operador CEF é descrita abaixo:

$$
S_Z = -\sum_{k,l} \frac{z_{k,l}}{z} \ln(\frac{z_{k,l}}{z})
$$

onde k e l são as linhas e colunas da matriz,  $Z_{k,l}$  é um número complexo com

$$
Re(Z_{k,l})=a_{k,l+1}+a_{k,l-1} Im(Z_{k,l})=a_{k+1,l}+a_{k-1,l}
$$

$$
z = \sum_{k,l} z_{k,l}
$$

#### **4. Recursos gráficos**

Atualmente existem várias bibliotecas gráficas disponíveis para uso. Para escolhermos qual biblioteca usar, levamos em conta alguns aspectos que julgamos essenciais:

- 1- ser multiplataforma;
- 2- ser otmizada;
- 3- ser gratuita;
- 4- possuir referências positivas;
- 5- possuir manuais e livros;
- 6- ser compatível com a linguagem C/C++.

A que melhor se enquadrou nessas características foi a biblioteca gráfica *OpenGl* da *Silicon Graphics*. Alguns *demos* estão disponíveis no site da empresa. Um desses *demos* é o SkyFly [16], que serviu como base no desenvolvimento da nova ferramenta de visualização e reconhecimento de padrões.

**Figura 1.** Demo da Silicon Graphics: *Skyfly*

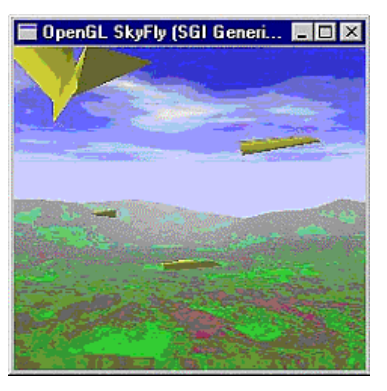

O primeiro protótipo da integração operador e visualizador gráfico fora desenvolvido no ano de 2001 (*Figura 2)*, sob orientação do professor Dr. Reinaldo Roberto Rosa, e com a ajuda do aluno de mestrado Kleber de Mattos Dobrowlsk.

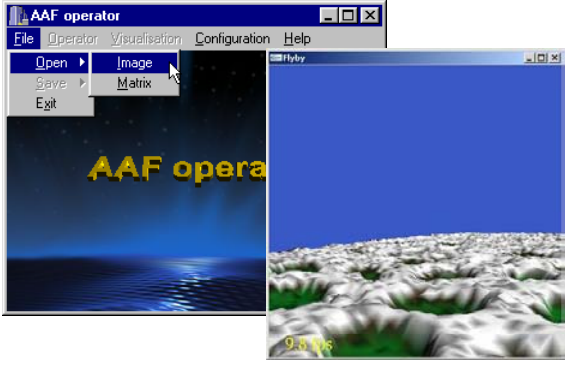

**Figura 2.** Primeiro protótipo utilizando o navegador e operador AAF

### **5. A plataforma de desenvolvimento**

Tendo escolhido as técnicas de GPA e a biblioteca gráfica a ser utilizada faltava-nos somente escolhermos a plataforma de programação.

A linguagem escolhida foi a C/C++ com o ambiente de programação *Borland C/C++ Builder*, versão 6. Esta plataforma tem as seguintes vantagens:

- 1- é multiplataforma (Windows e Linux)
- 2- linguagem nativa C/C++
- 3- é otmizada
- 4- possui boas referências
- 5- possui manuais e livros

Uma desvantagem encontrada consiste em não ser, esta plataforma, gratuita. Apenas a versão Open Source para *Linux* é livre para uso.

### **6. A nova ferramenta**

A nova ferramenta de análise deverá ter os seguintes recursos principais:

- 1- abrir e salvar imagens *Bitmap* para análise;
- 2- abrir e salvar matrizes de imagens para análise;
- 3- ter recursos de configuração para navegação gráfica;
- 4- ter um navegador gráfico (*Flyby*) para visualizar as imagens 2D em 3D;
- 5- obter resultados de operadores GPA.

As imagens *Bitmap* devem ter os seus pixels em tons de cinza, ou seja, variarem de 0 à 255.

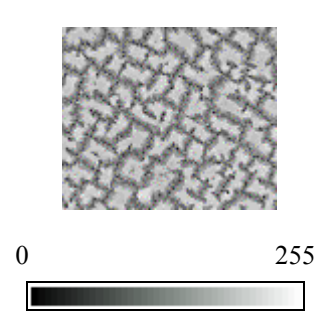

**Figura 3.** Imagem, em tons de cinza, de silício poroso (acima) e sua paleta de cores (abaixo)

A transformação de imagens 2D em 3D segue os seguintes passos:

1) Suponhamos uma imagem 3 x 3 e sua matriz de tons de cinza tal como mostrada a seguir;

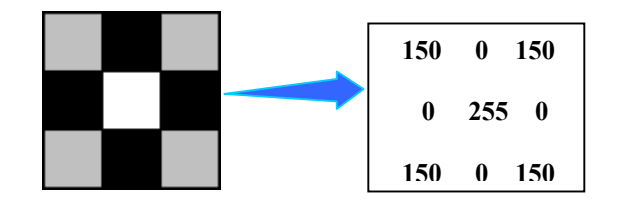

**Figura 4.** Imagem amplificada 3 x 3 e sua respectiva matriz exemplo

2) Os valores dos pixels da imagem serão a altura e, as coordenadas, sua localização. Em outras palavras:

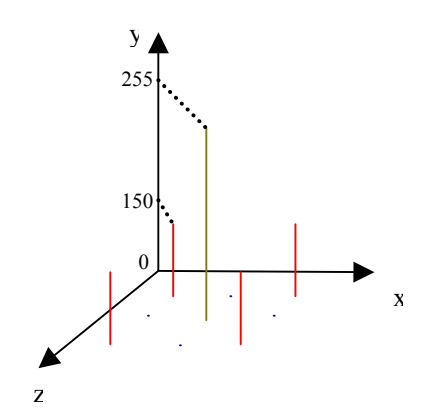

**Figura 5.** A matriz exemplo e sua disposição no eixo cartesiano

3) Serão formados quadriláteros seguindo de acordo com o nível de tom de cinza, ou valor do eixo y, na sequência  $(x,y,z)$ ; $(x,y,z+1)$ ; $(x+1,y,z+1)$  e  $(x+1,y,z)$ .

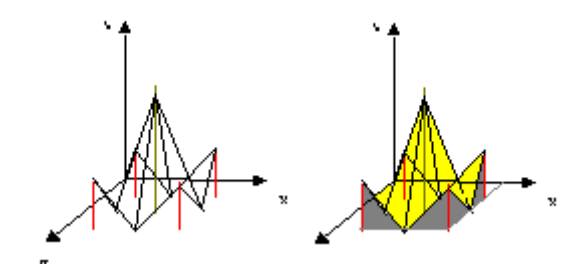

**Figura 6.** Exemplo da consturção da superfície através de quadriláteros

Por exemplo, uma imagem de silício poroso visualizada em 3D, variando o tom de cinza em tons de azul ficaria:

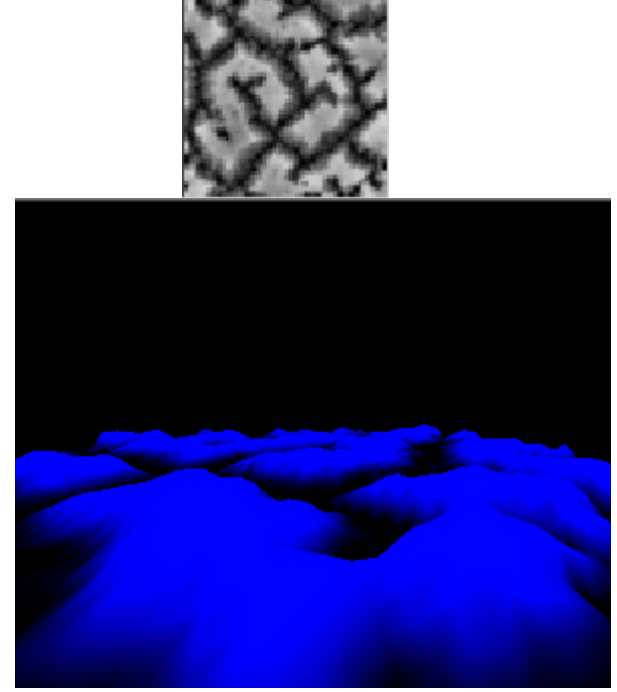

 **Figura 7.** Imagem de silício poroso (acima) e sua construção em 3 dimensões (abaixo).

### **7. Resultados**

A nova ferramenta, ainda em construção, já possibilita a navegação e obtenção de valores com o operador AAF para reconhecimento de padrões.

Sejam duas imagens de uma face humana, como mostradas a seguir.

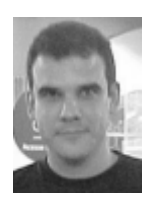

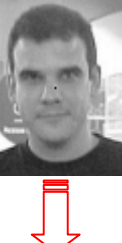

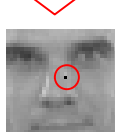

 **Figura 8.** Face humana real (esquerda) e face humana com um pequeno ponto preto (direita). Uma ampliação pode ser vista abaixo desta última.

Aplicando o operador AAF obtemos valores distintos em uma mesma área, de mesmo tamanho e mesmas condições. Para a primeira obtemos o valor

de 1.87 e para a segunda 1.88. Isto significa que o operador foi capaz de identificar uma pequena anomalia em um determinado trecho da imagem.

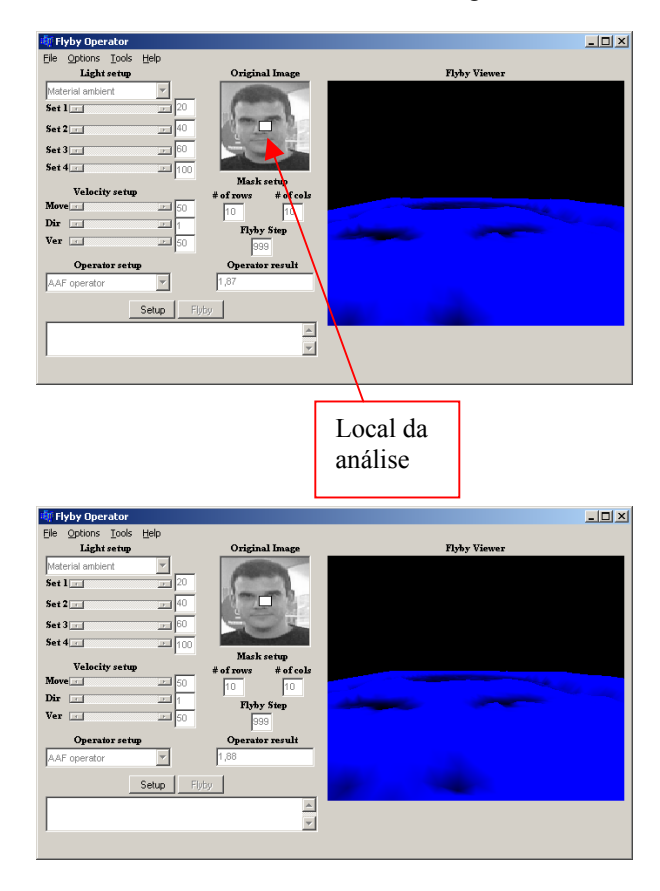

**Figura 9.** Face humana real (acima) e face humana modificada (abaixo) sendo analisadas pelo operador AAF. Um pequeno retângulo branco sobre a imagem em 2D indica o local sendo analisado.

O operador também pode ser aplicado em deslocamento. Por exemplo, seja uma imagem de um silício poroso. A área central é analisada primeiramente, depois uma parte superior esquerda é analisada. Obtemos dois valores de FA: 1,88 e 1,84, respectivamente.

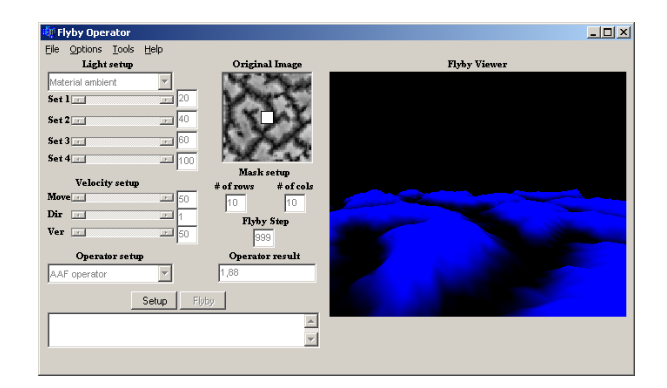

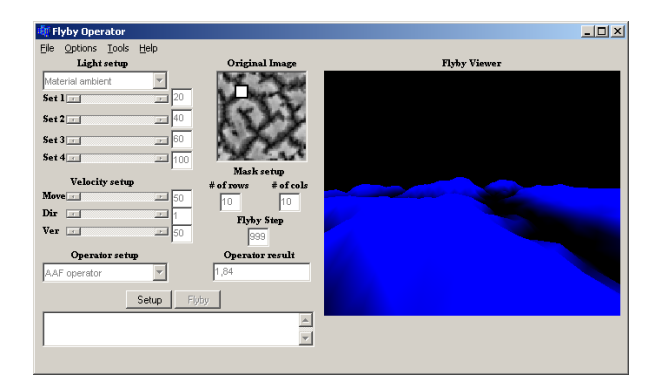

**Figura 10.** Na primeira figura uma análise central de um trecho de uma estrutura de silício poroso e na segunda figura outro trecho da mesma estrutura porosa.

### **8. Considerações finais**

Neste trabalho tivemos como objetivo mostrar um ambiente gráfico para navegação e obtenção de padrões gradientes de imagens. Através de pequenas variações obtivemos valores diferentes, caracterizando, assim, padrões distintos com pequenas variações em sua superfície.

Novos recursos devem ser introduzidos no futuro com o objetivo de tornar essa ferramenta um instrumento de apoio ao estudo de características topológicas intrínsecas existentes na rugosidade dos materiais.

#### **9. Referências**

[1] Rosa, R.R.; Campos, M.R.; Ramos, F.M.; Vijaykumar, N.L., *"Gradient pattern analysis of structural dynamics: Application to molecular system relaxation"*, BRAZILIAN JOURNAL OF PHYSICS, SEP 2003, 33 (3): 605-610

[2] Neto, C.R.; Rosa, R.R., Ramos; F.M., *"Pattern characterization: A case study in osmosedimentation"*, INTERNATIONAL JOURNAL OF MODERN PHYSICS C, OCT 2001, 12 (8): 1261-1269

[3] Neto, C.R.; Fortuna, A.O.; Rosa, R.R.; Ramos, F.M.; Zanandrea, A.; Tenan, M.A.,*" Characterization of the spatio-temporal patterns in the osmosedimentation process"*, PHYSICA A, AUG 1 2000, 283 (1-2): 146-150

[4] Rosa, R.R.; Pontes, J.; Christov, C.I.; Ramos, F.M.; Neto, C.R.; Rempel, E.L.; Walgraef, D., *"Gradient pattern analysis of Swift-Hohenberg dynamics: phase disorder characterization"*,PHYSICA A, AUG 1 2000, 283 (1-2): 156-159

[5] da Silva, A.F.; Rosa, R.R.; Roman, L.S.; Veje, E.; Pepe, I., *"Characterization of asymmetric fragmentation patterns in SFM images of porous silicon"*, SOLID STATE COMMUNICATIONS , 2000, 113 (12): 703-708

[6] Rosa, R.R.; Sharma, A.S.; Valdivia, J.A.; *"Characterization of asymmetric fragmentation patterns in spatially extended systems"*, INTERNATIONAL JOURNAL OF MODERN PHYSICS C, FEB 1999,10 (1): 147-163 FEB 1999

[7]Rosa, R.R.; Sharma, A.S.; Valdivia, J.Á., *"Characterization of localized turbulence in plasma extended systems"*,PHYSICA A, AUG 15 1998, 257 (1-4): 509-514

- [8] Ramos, F.M.; Rosa, R.R.; Neto, C.R.; Zanandrea, A., *"Generalized complex entropic form for gradient pattern analysis of spatio-temporal dynamics"*, PHYSICA A, AUG 1 2000, 283 (1-2): 171-174
- [9] Cullis, A.G.; Canham, L.T. & Calcott, P.D.J., *"The structural and luminescence properties of porous silicon"*, J. Appl. Phys., 1997, 82(3).
- [10] Teixeira, V. G.,;Coutinho, F.M.B. & Gomes, A.S., *"Principais métodos de caracterização da porosidade de resinas à base de divinilbenzeno"*, [online] [http://quimicanova.sbq.org.br/qnol/2001/vol24n6/18.](http://quimicanova.sbq.org.br/qnol/2001/vol24n6/18.pdf) [pdf,](http://quimicanova.sbq.org.br/qnol/2001/vol24n6/18.pdf) 2002.
- [11] Brito, R.C.B; Rosa, R.R; Beloto, A.F.; "*Implementação do Ambiente Flyby para Caracterização de Estruturas Porosas*", WorkCapII, 2002.
- [12] Monteiro, M. Q., *"Associação Informativo"*, [online] [http://www.aei.org.br/infor\\_14.html](http://www.aei.org.br/infor_14.html), 2002.
- [13] Lowell, S. & Shields, J.E., *"Powder Surface Area and Porosity 3<sup>rd</sup>"*, US: Chapman & Hall, 1991, 256 p.
- [14] Silva, A.F.; Rosa, R.R.; Ramos, F. M.; Neto, C. R. & et al, *"Asymmetric nonlinear amplitude in patterns of porous silicon"*, Physica A, 2000, vol. 283, pp. 223-227.
- [15] Ramos, F.M.; Rosa, R.R.; Neto, C.R. & Zanandrea, A., *"Generalized complex entropic form for gradient pattern analysis of spatio-temporal dynamics"*, Physica A, 2000, vol. 283, pp. 171-174.
- [16] SGI United States, *"OpenGL Demos"*, [online] <http://www.sgi.com/software/opengl/demos/>, 2001

[17] Van Vlack, L.H., *"Princípios de Ciência dos Materiais"*, São Paulo: Edgard Blücher, 1970, 427